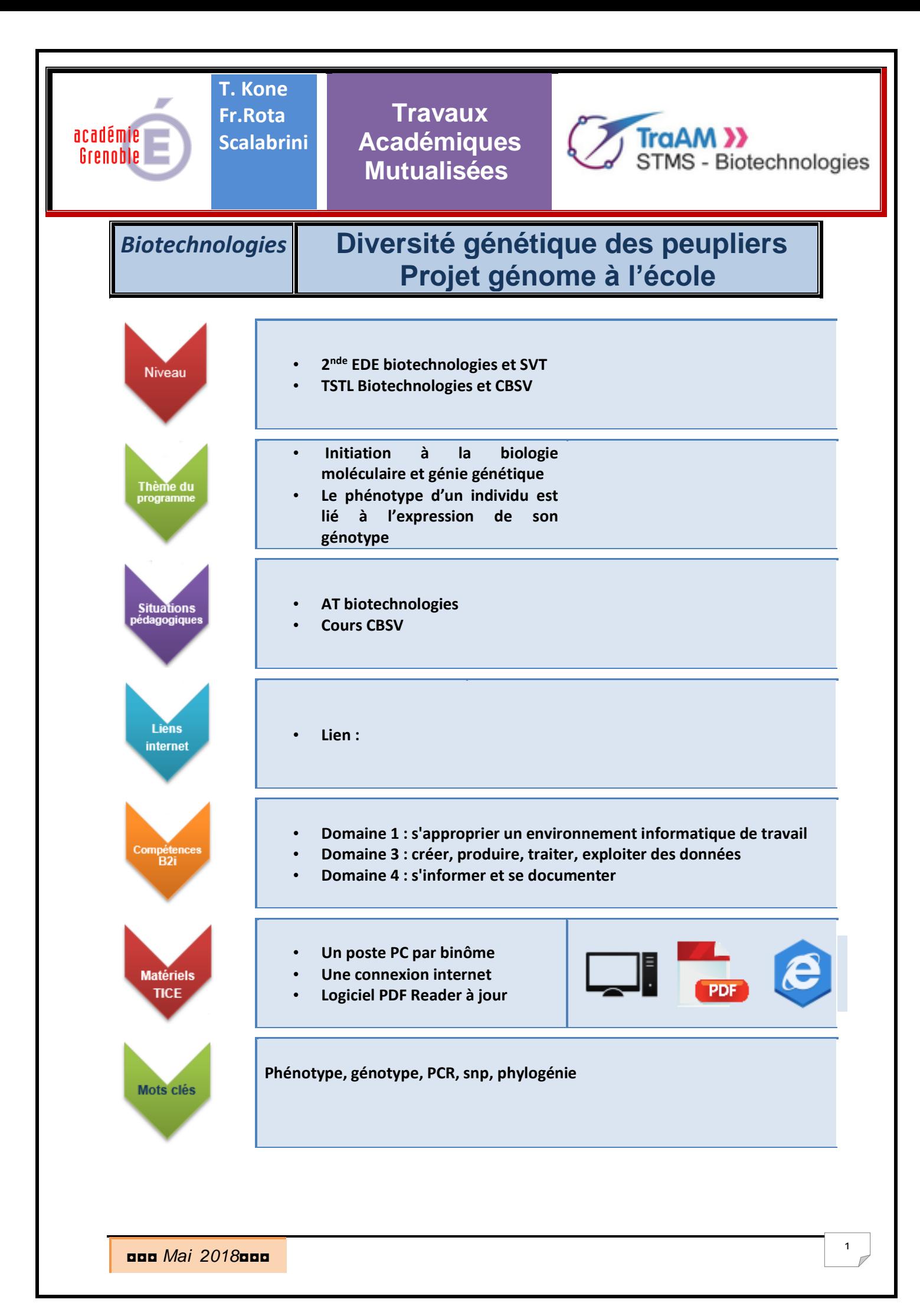

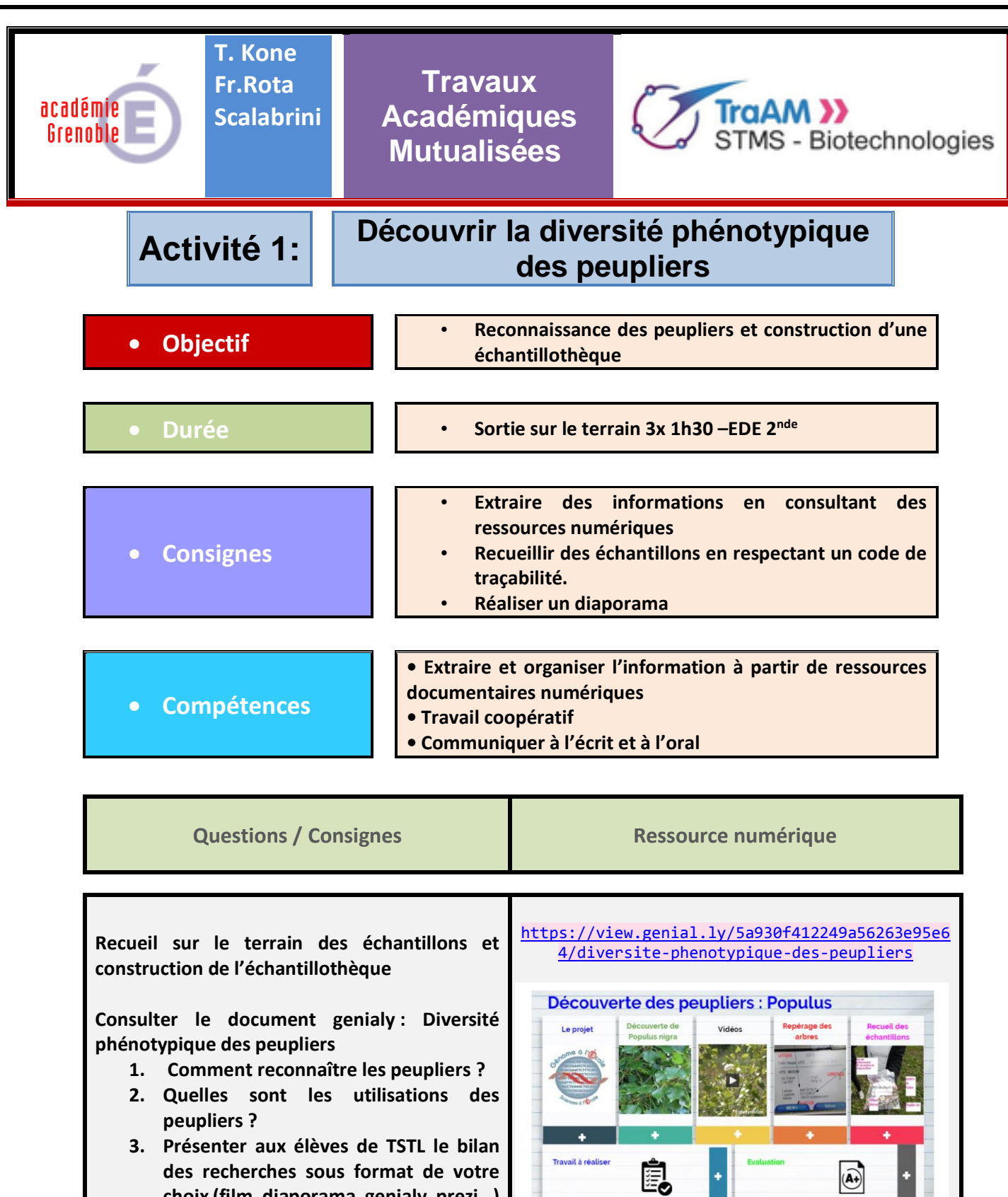

**choix (film, diaporama, genialy, prezi…)**

[https://fr.padlet.com/francoise\\_singla\\_rota\\_scala](https://fr.padlet.com/francoise_singla_rota_scalabri/perxvbjxmgxp) [bri/perxvbjxmgxp](https://fr.padlet.com/francoise_singla_rota_scalabri/perxvbjxmgxp)

**Renseigner ici le temps réel de mise en œuvre du TRAAM par les élèves, traitement global ou partiel d'un scénario en précisant alors les activités exploitées**.

Cliquez ici pour taper du texte.

◘◘◘ *Mai 2018*◘◘◘

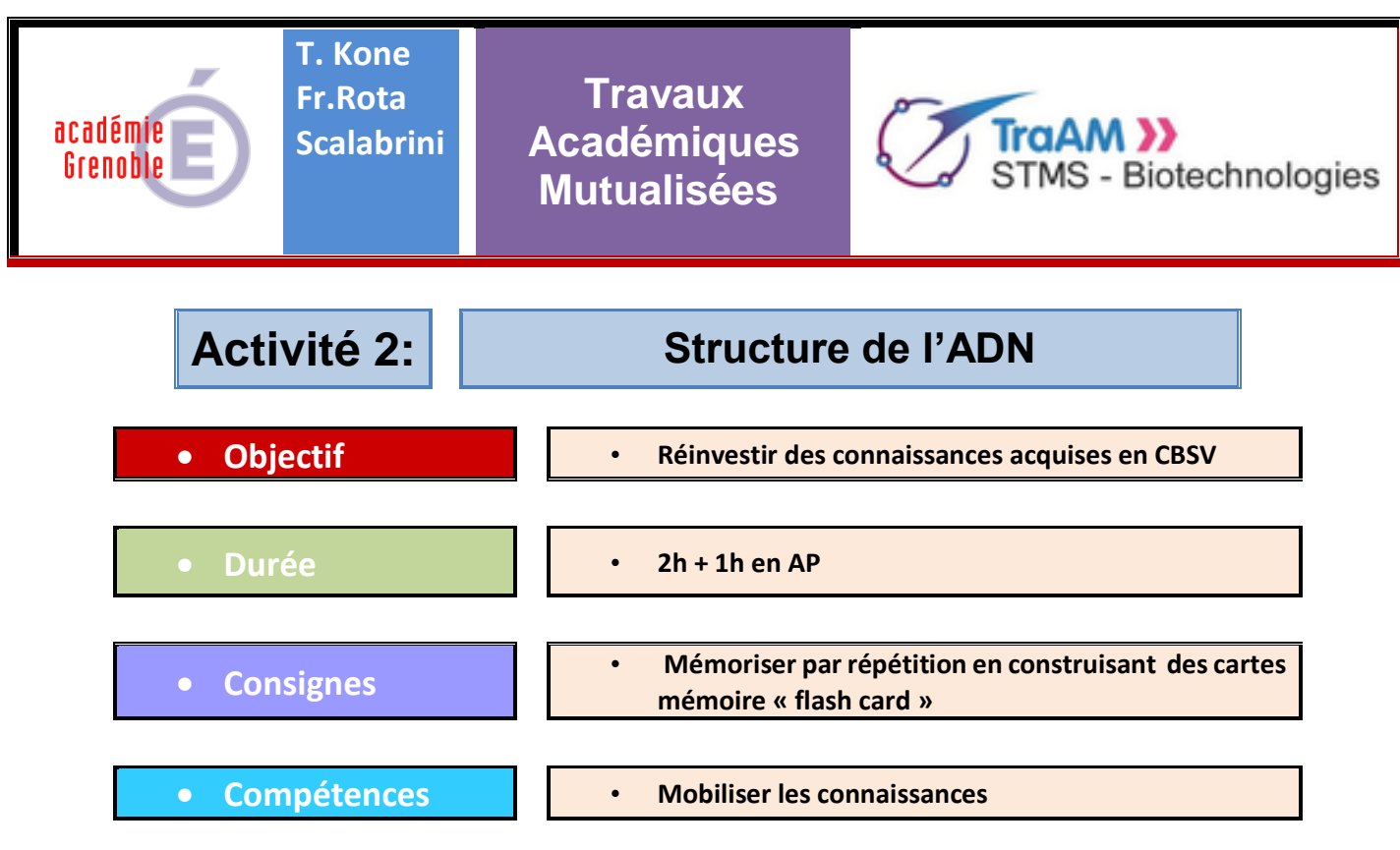

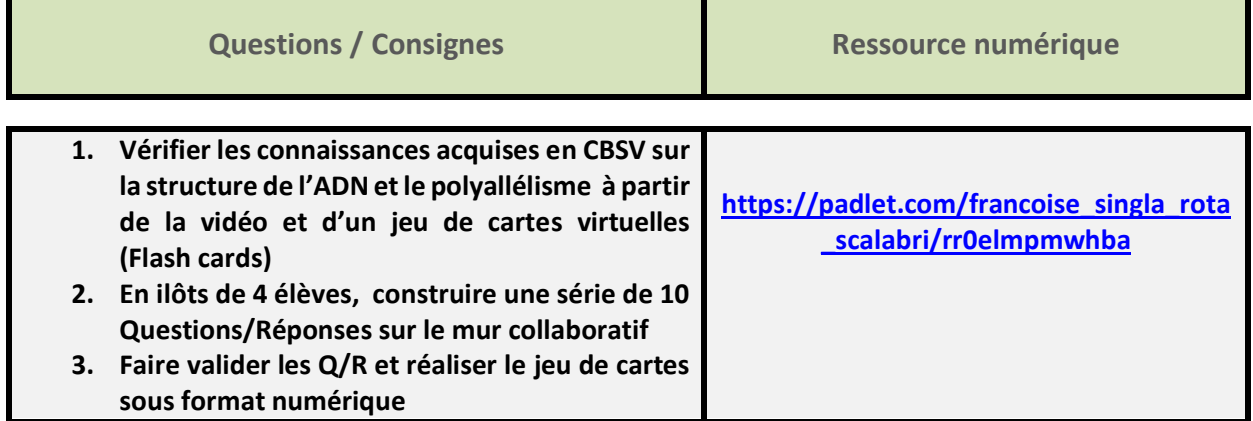

**Renseigner ici le temps réel de mise en œuvre du TRAAM par les élèves, traitement global ou partiel d'un scénario en précisant alors les activités exploitées**.

Cliquez ici pour taper du texte.

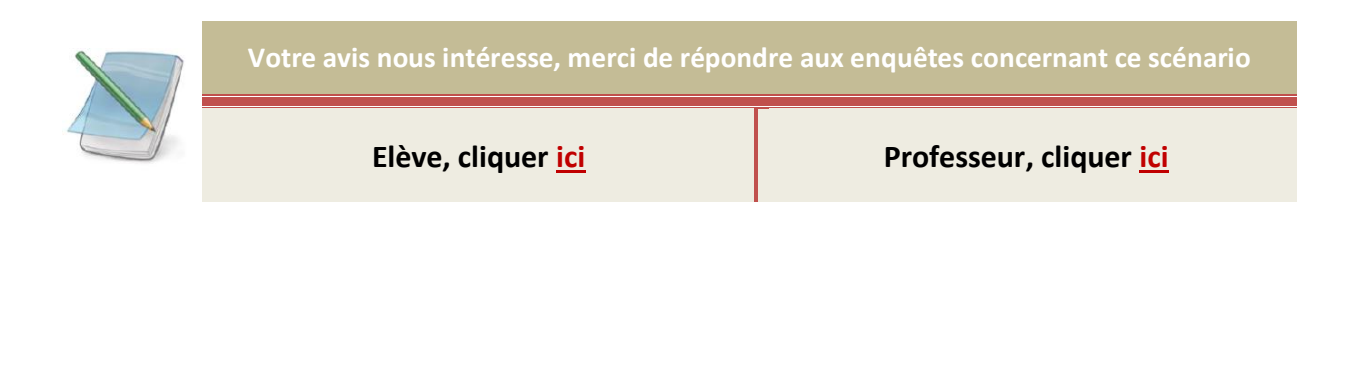

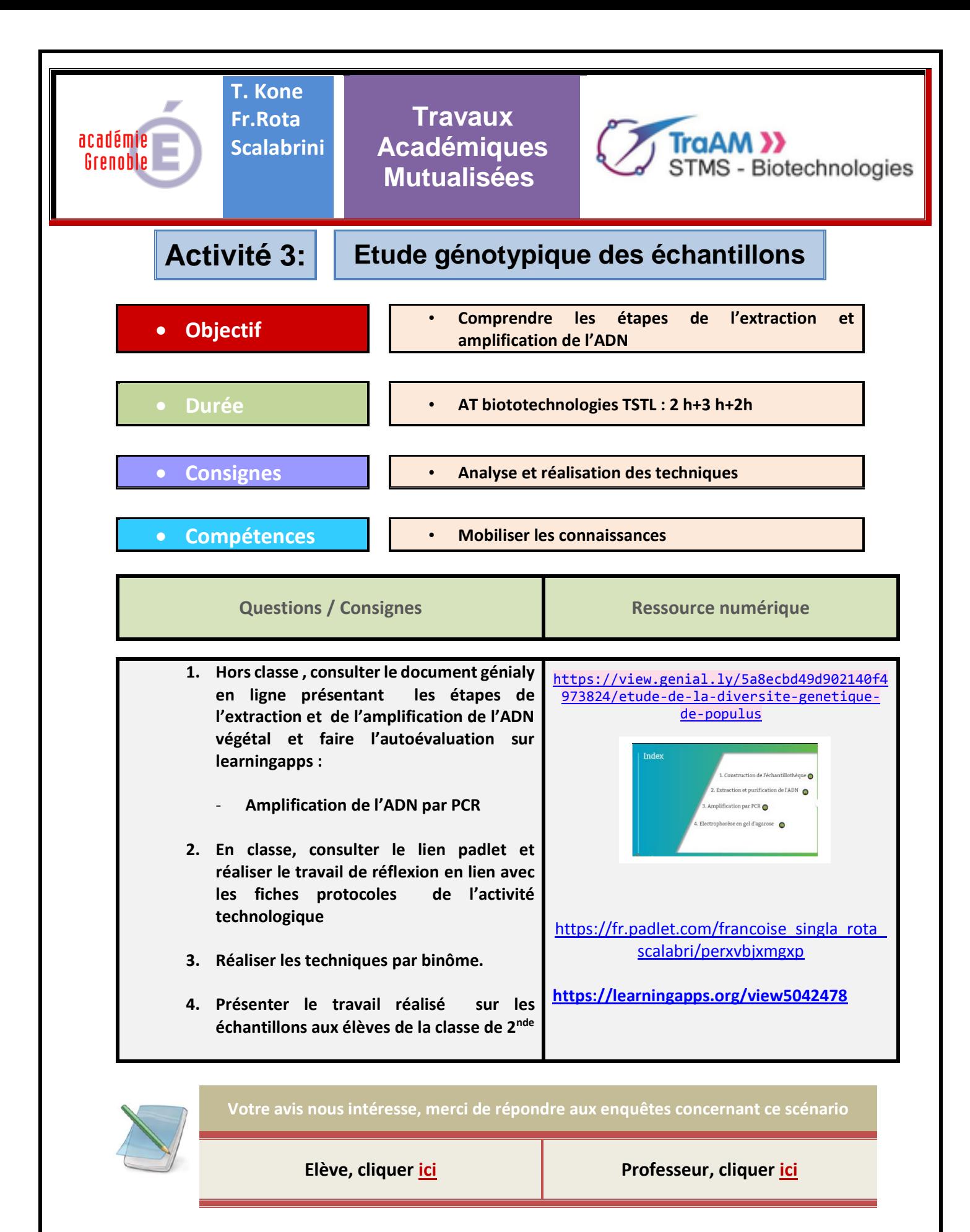

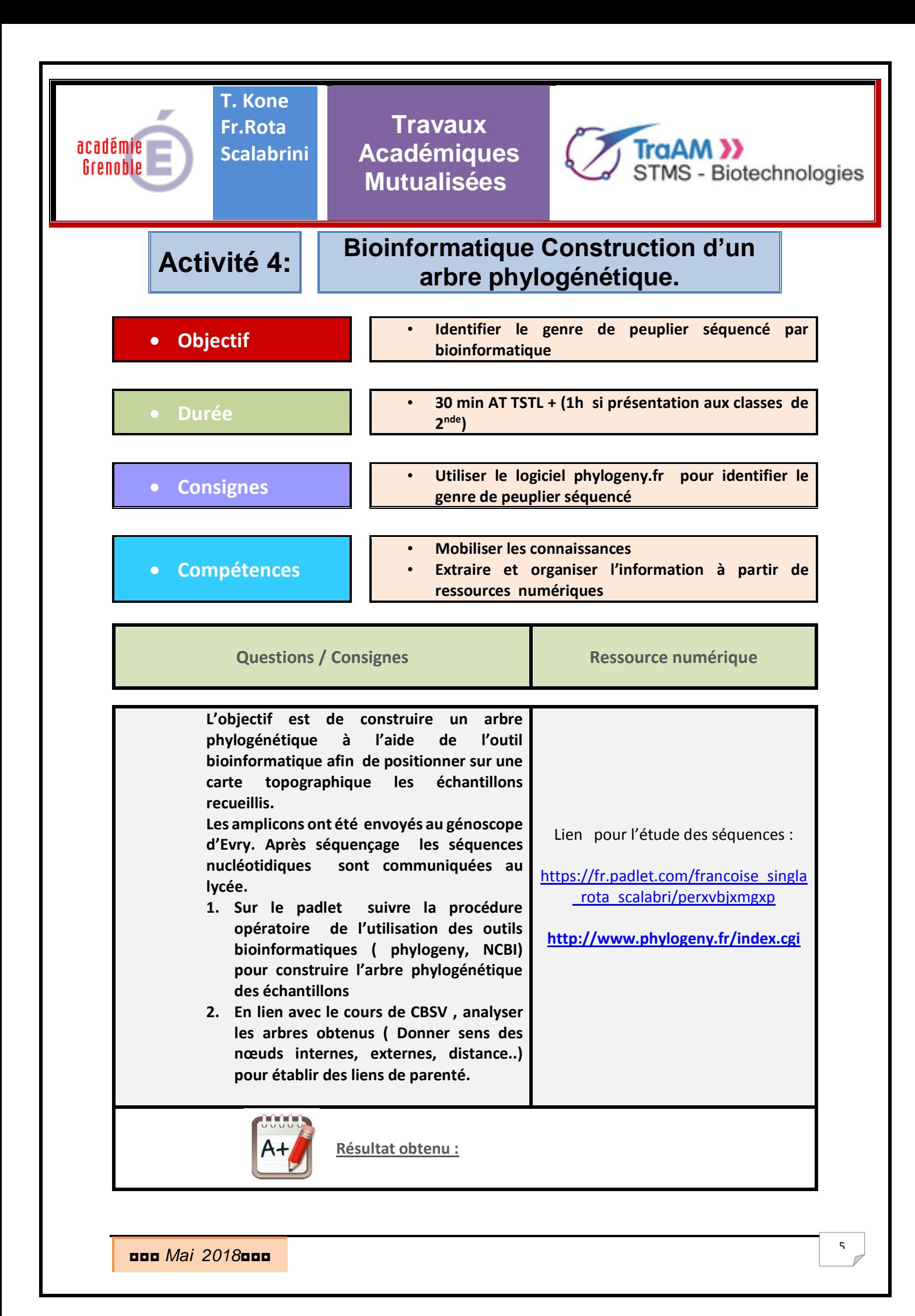

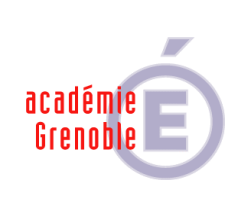

**T. Kone Fr.Rota Scalabrini**

**Travaux Académiques Mutualisées**

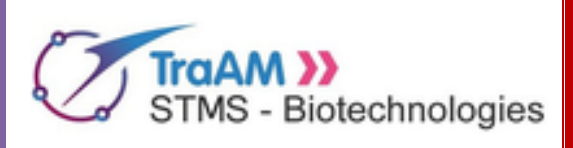

**Renseigner ici le temps réel de mise en œuvre du TRAAM par les élèves, traitement global ou partiel d'un scénario en précisant alors les activités exploitées**.

Cliquez ici pour taper du texte.

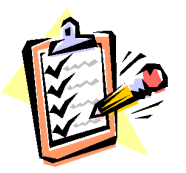

*Votre avis nous intéresse, merci de répondre à notre enquête concernant ce scénario.*

**Elève**, cliquer **[ici](http://eduscol.education.fr/bio/usages/EnqueteeleveusagescenarioTRAAM)**. **Professeur**, cliquer **[ici](http://eduscol.education.fr/bio/usages/EnqueteprofesseurscenarioTRAAM)**.

◘◘◘ *Mai 2018*◘◘◘